## **Panel Vector Autoregression In R The Panelvar Package**

Yeah, reviewing a book **Panel Vector Autoregression In R The Panelvar Package** could build up your close connections listings. This is just one of the solutions for you to be successful. As understood, completion does not suggest that you have astonishing points.

*Understanding Migration with Macroeconomics* Oxford University Press, USA

Comprehending as with ease as treaty even more than supplementary will present each success. next to, the notice as well as sharpness of this Panel Vector Autoregression In R The Panelvar Package can be taken as without difficulty as picked to act.

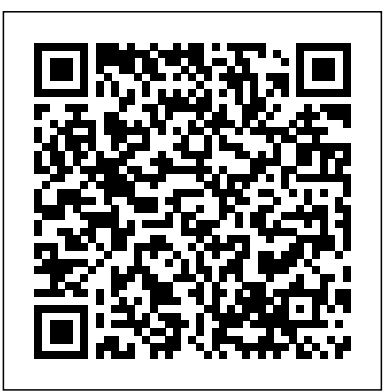

This edited collection includes (but is not limited to) contributions in the form of chapters from the participants of the Workshop on the Macroeconomics of Migration at the University of Sheffield in June 2018. Migration is one of the most debated issues currently and is a pervasive feature of our economies. While extensive academic work has looked at the microeconomic aspects of migration, an open question is to better understand the links between migration and macroeconomic aggregates, such as per capita GDP. This book explores this overarching question, which has hit the key political and social debates all over Europe. Countries that are traditionally viewed as hosting economies for immigrants, such as for instance the UK and Germany, are concerned by immigration, while sending countries, such as Southern and Eastern European countries, are concerned by emigration. The contributions in this edited collection analyse empirically and theoretically the challenges international economic migration generates both in sending and receiving countries, thus offering a comprehensive approach to the question asked above. The book looks at several important issues in the current debates related to the labour market effects of migration for natives, the bi-directional relation between taxation and migration, migration and the informal economy, migration and business cycle dynamics, and brain waste. This edited collection will be of interest to academics, practitioners and policy makers who wish to take a closer look at the macroeconomic effects of migration and learn more about the current challenges posed by immigration in some countries and emigration in others.

*Firms' Investment and Finance Decisions* Oxford Handbooks Economic forecasting is a key ingredient of decision making both in the public and in the private sector. Because economic outcomes are the result of a vast, complex, dynamic and stochastic system, forecasting is very difficult and forecast errors are unavoidable. Because forecast precision and reliability can be enhanced by the use of proper econometric models and methods, this innovative book provides an overview of both theory and applications. Undergraduate and graduate students learning basic and advanced forecasting techniques will be able to build from strong foundations, and researchers in public and private institutions will have access to the most recent tools and insights. Readers will gain from the frequent examples that enhance understanding of how to apply techniques, first by using stylized settings and then by real data applications--focusing on macroeconomic and financial topics. This is first and foremost a book aimed at applying time series methods to solve real-world forecasting problems. Applied Economic Forecasting using Time Series Methods starts with a brief review of basic regression analysis with a focus on specific regression topics relevant for forecasting, such as model specification errors, dynamic models and their predictive properties as well as forecast evaluation and combination. Several chapters cover univariate time series models, vector autoregressive models, cointegration and error correction models, and Bayesian methods for estimating vector autoregressive models. A collection of special topics chapters study Threshold and Smooth Transition Autoregressive (TAR and STAR) models, Markov switching regime models, state space models and the Kalman filter, mixed frequency data models, nowcasting, forecasting using large datasets and, finally, volatility models. There financial conditions and investment. They argue that by using are plenty of practical applications in the book and both EViews and R code are available online.

*Models and Methods* International Monetary Fund This volume of Eurasian Studies in Business and Economics

focuses on latest results from research in Banking and Finance, Accounting and Corporate Governance, Growth and Development, along with a focus on the Energy sector. The first part on Accounting and Corporate Governance features articles on environmental accounting, audit quality, financial information, and adoption of governance principles. The Banking and Finance part looks at risk-behavior in banks, credit ratings during subprime crisis, stakeholder management, and stock market crises. The book focuses then on the energy sector and analyzes macroeconomic impacts of electricity generation, risk dimensions in wind energy, the latest EU energy reforms, and discusses prediction models. Proceedings of the 15th Eurasia Business and Economics Society Conference John Wiley & Sons This paper assesses the determinants of NPLs in the Eastern Caribbean Currency Union (ECCU) and whether a deterioration in asset quality may result in negative feedback effects from the banking system to economic activity. The results suggest that the deterioration in asset quality can be attributed to both macroeconomic and bankspecific factors. Banks with stronger profitability and lower exposure to the construction sector and household loans tend to have lower NPLs. Further, some evidence indicates that foreign owned banks systematically have lower NPLs than domestic banks, pointing to the presence of important differences across bank practices with an impact on asset quality. Finally, the results emphasize the strength of macrofinancial feedback loops in the ECCU. Springer Nature Love and Zicchino apply vector autoregression to firm-level panel data from 36 countries to study the dynamic relationship between firms' orthogonalized impulse-response functions they are able to separate the "fundamental factors" (such as marginal profitability of investment) from the "financial factors" (such as availability of internal finance) that influence the level of investment. The authors find that the impact of the financial factors on investment, which they interpret as evidence of

financing constraints, is significantly larger in countries with less developed banking and finance from an international perspective. Featuring on three aspects of Asian tourism. Firstly, the section on financial systems. The finding emphasizes the role of financial development in improving capital allocation and growth. This paper--a product of Finance, Development Research Group--is part of a larger effort in the group to study access to finance.

### A Survey of the Recent Literature with An Application to the European Monetary System MDPI

R is a language and environment for data analysis and graphics. It may be considered an implementation of S, an award-winning language initially - veloped at Bell Laboratories since the late 1970s. The R project was initiated by Robert Gentleman and Ross Ihaka at the University of Auckland, New Zealand, in the early 1990s, and has been developed by an international team since mid-1997. Historically, econometricians have favored other computing environments, some of which have fallen by the wayside, and also a variety of packages with canned routines. We believe that R has great potential in econometrics, both for research and for teaching. There are at least three reasons for this: (1) R is mostly platform independent and runs on Microsoft Windows, the Mac family of operating systems, and various ?avors of Unix/Linux, and also on some more exotic platforms. (2) R is free software that can be downloaded and installed at no cost from a family of mirror sites around the globe, the Comprehensive R Archive Network (CRAN); hence students can easily install it on their own machines. (3) R is open-source software, so that the full source code is available and can be inspected to understand what it really does, learn from it, and modify and extend it. We also like to think that platform independence and the open-source philosophy make R an ideal environment for reproducible econometric research. *Theory and Practice* Edward Elgar Publishing Panel Data Econometrics with R provides a tutorial for using R in the field of panel data econometrics. Illustrated throughout with examples in econometrics, political science, agriculture and epidemiology, this book presents classic methodology and applications as well as more advanced topics and recent developments in this field including error component models,

spatial panels and dynamic models. They have developed the software programming in R and host replicable material on the book's accompanying website.

**Fragility and External Shocks** Springer Science & Business Media

This volume presents current developments in the fields of

and Finance Perspectives (ICBFP), this volume serves as a valuable forum for discussing current issues and trends in the banking and financial sectors, especially in light of the global economic challenges triggered by financial institutions. Using the latest theoretical models, new perspectives are brought to topics such as e-finance and e-banking, Islamic banking, capital flight, bank efficiency, risk assessment, bankruptcy, investment diversification, and insider trading. Offering an opportunity to explore the challenges of a rapidly changing industry, this volume will be of interest to academics, policy makers, and scholars in the fields of banking, insurance, and finance. **Handbook of Financial Econometrics and Statistics** Emerald Group Pub Limited

contributions from the 3rd International Conference on Banking marketing, consumption and demand for Asian tourism includes papers on mega events, creative experiences, World Heritage Sites and pollution. Secondly, a group of papers focus on sustainable Asian tourism destinations including papers on investment, climate change, energy and local food. Finally, there are two chapters on Asian tourism research methods including the use of photography and qualitative methods. The papers in this book were originally published in Current Issues in Asian Tourism.

Small island developing states (SIDS) are characterised by high economic, geographical and social vulnerability. These states are perceived as economically vulnerable, exhibiting poor economic performance, and embedding low levels of achieved well-being on most criteria. SIDS, which occupy very large parts of the world, face idiosyncratic development challenges largely owing to their susceptibility to external shocks. Still, these countries are all too often overlooked in the development research literature. Arising from a UNU-WIDER research project, this book provides in-depth research on the international dimensions of SIDS development experiences. Using a wealth of data, as well as case studies, the main topics examined comprise: aid, policies and growth; the costs of neglect, in terms interesting applications and advancements have recently been made. of losses owing to a country falling into the fragile states group, of that country and those in its region; the composition of trade and the impact of external shocks, and the impact of remittances. The studies jointly provide valuable insights for small islands and other developing countries in the pursuit of sustainable growth and development. This book was published as a special issue of the Journal of Development Studies. **Time Series and Panel Data Econometrics** Springer Nature Current Issues in Asian Tourism: Volume II draws together a collection of papers from Current Issues in Asian Tourism (CIAT). CIAT was launched by the editors of Current Issues in Tourism in response to the growing number of papers about tourism in Asia received by the journal and the increasing number of authors from Asian countries. This volume focuses

Applied Econometrics with R Cambridge University Press A Guide to Modern Econometrics, 5th Edition has become established as a highly successful textbook. It serves as a guide to alternative techniques in econometrics with an emphasis on intuition and the practical implementation of these approaches. This fifth edition builds upon the success of its predecessors. The text has been carefully checked and updated, taking into account recent developments and insights. It includes new material on causal inference, the use and limitation of p-values, instrumental variables estimation and its implementation, regression discontinuity design, standardized coefficients, and the presentation of estimation results.

**Current Issues in Asian Tourism: Volume II** John Wiley & Sons Panel Data Econometrics: Theory introduces econometric modelling. Written by experts from diverse disciplines, the volume uses longitudinal datasets to illuminate applications for a variety of fields, such as banking, financial markets, tourism and transportation, auctions, and experimental economics. Contributors emphasize techniques and applications, and they accompany their explanations with case studies, empirical exercises and supplementary code in R. They also address panel data analysis in the context of productivity and efficiency analysis, where some of the most Provides a vast array of empirical applications useful to practitioners from different application environments Accompanied by extensive case studies and empirical exercises Includes empirical chapters accompanied by supplementary code in R, helping researchers replicate findings Represents an accessible resource for diverse industries, including health, transportation, tourism, economic growth, and banking, where researchers are not always econometrics experts Financial Development and Dynamic Investment Behavior International Monetary Fund Structural vector autoregressive (VAR) models are important tools for empirical work in macroeconomics, finance, and related fields. This book not only reviews the many alternative structural VAR approaches discussed in the literature, but also highlights their pros and cons in practice. It provides guidance to empirical researchers as to the most appropriate modeling choices, methods of estimating, and evaluating structural VAR models. The book traces the evolution of

the structural VAR methodology and contrasts it with other common methodologies, including dynamic stochastic general equilibrium (DSGE) models. It is intended as a bridge between the often quite technical econometric literature on structural VAR modeling and the needs of empirical researchers. The focus is not on providing the most rigorous theoretical arguments, but on enhancing the reader's understanding of the methods in question and their assumptions. Empirical examples are provided for illustration.

**Panel Data Econometrics** International Monetary Fund This monograph deals with spatially dependent nonstationary time series in a way accessible to both time series econometricians wanting to understand spatial econometics, and spatial econometricians lacking a grounding in time series analysis. After charting key concepts in both time series and spatial econometrics, the book discusses how the spatial connectivity matrix can be estimated using spatial panel data instead of assuming it to be exogenously fixed. This is followed by a discussion of spatial nonstationarity in spatial cross-section data, and a full exposition of non-stationarity in both single and multi-equation contexts, including the estimation and simulation of spatial vector autoregression (VAR) models and spatial error correction (ECM) models. The book reviews the literature on panel unit root tests and panel cointegration tests for spatially independent data, and for data that are strongly spatially dependent. It provides for the first time critical values for panel unit root tests and panel cointegration tests when the spatial panel data are weakly or spatially dependent. The volume concludes with a discussion of incorporating strong and weak spatial dependence in non-stationary panel data models. All discussions are accompanied by empirical testing based on a spatial panel data of house prices in Israel.

VAR Models in Macroeconomics Peter Lang

State space models have gained tremendous popularity in recent years in as disparate fields as engineering, economics, genetics and ecology. After a detailed introduction to general state space models, this book focuses on dynamic linear models, emphasizing their Bayesian analysis. Whenever possible it is shown how to compute estimates and forecasts in closed form; for more complex models, simulation techniques are used. A final chapter covers modern sequential Monte Carlo algorithms. The book illustrates all the fundamental steps needed to use dynamic linear models in practice, using R. Many detailed

examples based on real data sets are provided to show how to set the evolution of macroeconomic and financial aggregates is based on VAR up a specific model, estimate its parameters, and use it for forecasting. All the code used in the book is available online. No prior knowledge of Bayesian statistics or time series analysis is required, although familiarity with basic statistics and R is assumed.

Estimation and Inference in Short Panel Vector Autoregressions with Unit Roots and Cointegration Emerald Group Publishing

This best-selling textbook addresses the need for an introduction to econometrics specifically written for finance students. Key features: • Thoroughly revised and updated, including two new chapters on panel data the leading VAR experts in the world on VAR methods and applications. and limited dependent variable models • Problem-solving approach assumes no prior knowledge of econometrics emphasising intuition rather than formulae, giving students the skills and confidence to estimate and interpret models • Detailed examples and case studies from finance show students how techniques are applied in real research • Sample instructions and output from the popular computer package EViews enable students to implement models themselves and understand how to interpret results • Gives advice on planning and executing a project in empirical finance, preparing students for using econometrics in practice • Covers important modern topics such as time-series forecasting, volatility modelling, switching models and simulation methods • Thoroughly class-tested in leading finance schools. Bundle with EViews student version 6 available. Please contact us for more details.

**Theoretical Contributions and Empirical Applications** Springer Science & Business Media

The book is oriented to the practitioner.

**Applied Economic Forecasting Using Time Series Methods** Springer Science & Business Media

Panel data econometrics has evolved rapidly over the past three decades. The field is of both theoretical and practical importance, and methods to deal with micro- and macroeconomic panel data are in high demand from practitioners. Applications in finance, development, trade, marketing, health, labor, and consumer economics attest to the usefulness of these methods in applied economics. THis book is a comprehensive source on panel data. It contains 20 chapters edited by Professor Badi Baltagi--one of the leading econometricians in the area of panel data econometrics--and authored by renowned experts in the field. The chapters are divided into two sections. Part I examines new developments in theory. It includes panel cointegration, dynamic panel data models, incidental parameters and dynamic panel modeling, and panel data models for discrete choice. The chapters in Part II target applications of panel data, including health, labor, marketing, trade, productivity and macro applications in panels. Model Reduction Methods for Vector Autoregressive Processes Springer Vector autoregressive (VAR) models are among the most widely used econometric tools in the fields of macroeconomics and financial economics. Much of what we know about the response of the economy to macroeconomic shocks and about how various shocks have contributed to

models. VAR models also have been used successfully for economic and business forecasting, for modeling risk and volatility, and for the construction of forecast scenarios. Since the introduction of VAR models by C.A. Sims in 1980, the VAR methodology has continuously evolved. Even today important extensions and reinterpretations of the VAR framework are being developed. Examples include VAR models for mixedfrequency data, VAR models as approximations to DSGE models, factoraugmented VAR models, new tools for the identification of structural shocks in VAR models, panel VAR approaches, and time-varying parameter VAR models. This volume collects contributions from some of Each paper highlights and synthesizes a new development in this literature in a way that is accessible to practitioners, to graduate students, and to

# *Econometric Analysis of Cross Section and Panel Data, second*

readers in other fields. *edition* Psychology Press presented may be applied in practice.

This paper reviews recent advances in the specification and estimation of Bayesian Vector Autoregressive models (BVARs). After describing the Bayesian principle of estimation, we first present the methodology originally developed by Litterman (1986) and Doan et al. (1984) and review alternative priors. We then discuss extensions of the basic model and address issues in forecasting and structural analysis. An application to the estimation of a system of time-varying reaction functions for four European central banks under the European Monetary System (EMS) illustrates how some of the results previously